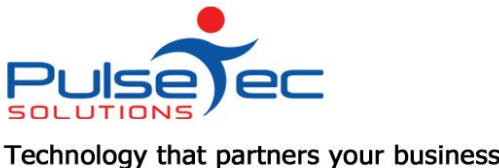

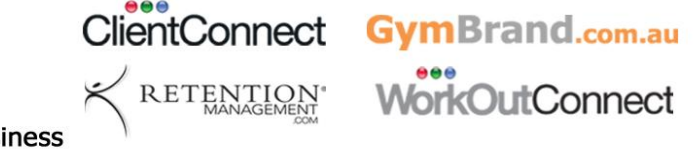

# **The Pulse – Issue 64 February '14**

Have you heard about the exciting changes to PT.Transact. Client Sign-off on Sessions, Private Dashboard and Invoice Themes are on the way! Be sure to visit Facebook and 'like' Pt.Transact to find out more.

As you all know, the Australian Fitness and Health Expo is just around the corner. We encourage you all to pre-register for FREE entry.

And as usual, there's some inside information on getting the best out of ClientConnect, GymBrand and WorkOutConnect.

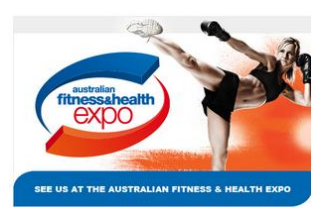

# *Australian Fitness and Health Expo*

Come and see PulseTec Solutions at stand N7 at the upcoming Australian Fitness and Health Expo - Melbourne Convention and Exhibition Centre 4-6 April 2014.

You will have the opportunity to meet with us face-to-face and see our latest products and services. Pre-register as a Trade/Industry visitor for FREE entry.

We look forward to seeing you there! Friday 4 April - Sunday 6 April Melbourne Convention & Exhibition Centre 9.30am-5.30pm

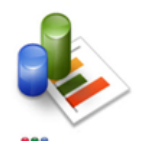

## *How do I get my Stats out of ClientConnect?*

**ClientConnect** We all know how great ClientConnect is at capturing gym visits, booking attendances and recording sales. But how do you get meaningful statistics out again??

Luckily our resident 'Report Queen' has created some new reports that will make this simple! Just go to the Online Report Library (on the Reports tab) and download ATT1, ATT2, ATT3 and ATT4. These reports will show you total attendances at Bookings, Classes, Gym Visits and the grand total as well. Check them out and let us know what you think.

And as always, for financial data, you can check out the 'Show Sales' area in POS or the MYOB Report (Common Tasks tab > Other). Don't forget you can also put a date range on the X-read so you can get a breakdown there too!

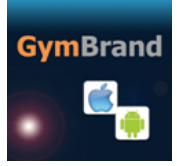

# *GymBrand - What are Email Forms?*

Email forms can be used in a number of ways due to their flexibility and ability to be customised. You can specify what type and how many different fields you have, as well as setting custom colours and fonts. You can also specify the required fields and have help question bubbles to assist people using the form.

Here are a few ways that the email form tab can be used:

- Enquiry Form the forms can be as basic or elaborate as you want
- Feedback Form get honest feedback that can be completely anonymous
- Signup Form great for boot camps, special classes and fitness events/runs
- Competition Entry Form this is an easy way to run promotions and competitions

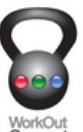

## *WorkOutConnect - Earn more revenue with WorkOut Connect*

WorkOut Connect PRO access allows you to retain clients by tracking and showing clear progress through on screen, shared and printed graphs and reports. You can add to your current training revenue by charging clients for digital workouts that you share for them to perform and you monitor when complete.

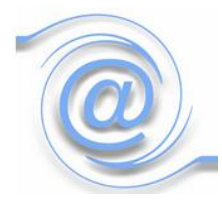

### *Retention Management*

Retention Management offers the fitness industry's only automated member communication and retention program. By harnessing the power of email technology, their services help to keep members engaged, improve awareness and utilisation of your

revenue producing services and increase your net member growth.

A recent article from RM details how you can make the most of your 'New Year's Resolution' members.

Check out their latest newsletter here or [download their free ebook](http://www.retentionmanagement.com/ebookwelcome/) at <http://www.retentionmanagement.com/ebookwelcome/>

#### **Reminders**

As usual, please send **ALL** correspondence to **[support@pulsetecsolutions.com](mailto:support@pulsetecsolutions.com)** NOT to our personal emails because if we are away, you may not be answered and we don't want that to happen.

You can also phone us directly on +61 (0)3 9878 7813 or check out our support website [http://support.pulsetecsolutions.com](http://support.pulsetecsolutions.com/) for handy hints, instruction sheets and archived newsletters.

#### **RELEASE NEWS**

Our latest release - Version 5.1.36.0 is now available to customers with current Support Agreements. Please let us know if you missed out and we can send you the relevant information!